## Package 'semverutils'

February 22, 2020

<span id="page-0-0"></span>Title Semantic Version Utilities

Version 0.1.0

Description Semantic Versions allow for standardized management versions. This package implements semantic versioning handling in R. using R6 to create a mutable object that can handle deciphering and checking versions.

License MIT + file LICENSE

URL <https://github.com/ajwtech/semverutils>

BugReports <https://github.com/ajwtech/semverutils/issues>

Encoding UTF-8

LazyData true

Imports R6, foreach

**Suggests** roxygen2, test that  $(>= 2.1.0)$ 

RoxygenNote 7.0.2

NeedsCompilation no

Author Adam Wheeler [aut, cre, cph]

Maintainer Adam Wheeler <ajwtech@gmail.com>

Repository CRAN

Date/Publication 2020-02-22 10:00:02 UTC

### R topics documented:

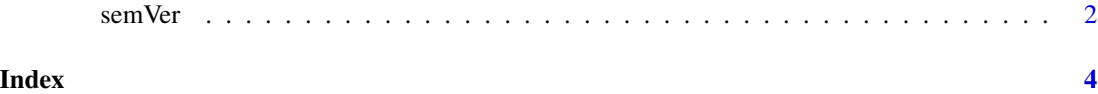

<span id="page-1-0"></span>2 semVer

#### Description

semVer is an R6 class to create an object for working with Semantic versioning

semVer is an R6 class to create an object for working with Semantic versioning

#### Public fields

SemVerVersion version of semantic versioning rules to be followed currently only version 2.0.0 is supported.

#### Methods

#### Public methods:

- [semVer\\$higherThanAll\(\)](#page-0-0)
- [semVer\\$new\(\)](#page-0-0)
- [semVer\\$clone\(\)](#page-0-0)

Method higherThanAll(): higherThanAll() test if the vector of versions passed in are all lower than this object

*Usage:*

semVer\$higherThanAll(Versions)

*Arguments:*

Versions character vector of semantically formatted version numbers

*Returns:* atomic boolean

*Examples:*

sem <- semVer\$new("3.0.0") sem\$higherThanAll(c("2.0.2", "0.1.0"))

Method new(): initializes a new semVer object with the version supplied

```
Usage:
semVer$new(Version = "", SemVerVersion = "2.0.0")
Arguments:
Version character of semantically formatted version numbers
```
SemVerVersion defaults to "2.0.0" no other options currently available.

*Returns:* semVer object holding version data

*Examples:*

sem <- semVer\$new("3.0.0")

#### semVer 3

Method clone(): The objects of this class are cloneable with this method.

*Usage:* semVer\$clone(deep = FALSE) *Arguments:* deep Whether to make a deep clone.

#### Examples

```
## ------------------------------------------------
## Method `semVer$higherThanAll`
## ------------------------------------------------
sem <- semVer$new("3.0.0")
sem$higherThanAll(c("2.0.2", "0.1.0"))
## ------------------------------------------------
## Method `semVer$new`
## ------------------------------------------------
```
sem <- semVer\$new("3.0.0")

# <span id="page-3-0"></span>**Index**

semVer, 2